## Moodle Server management Cheat Sheet by Dan1el [\(dan1el\)](http://www.cheatography.com/dan1el/) via [cheatography.com/182179/cs/37888/](http://www.cheatography.com/dan1el/cheat-sheets/moodle-server-management)

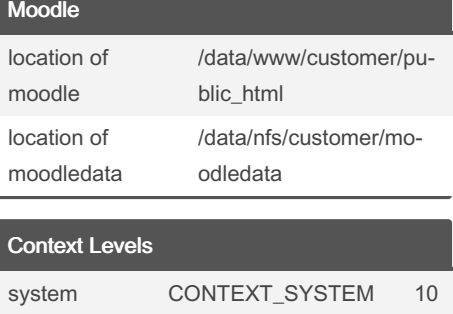

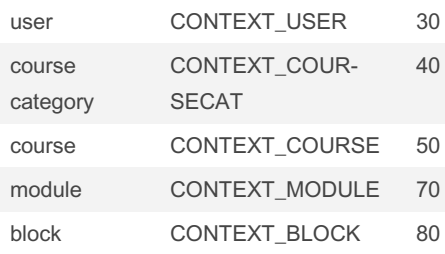

[Moodle](https://docs.moodle.org/dev/Roles_and_modules) context levels

### Force debug mode in config.php

```
// Force a debugging mode
regardless the settings in the
site administration
@error _re por tin g(E_ALL |
E_STRICT);
@ini_s et( 'di spl ay_ err ors',
'1');
$CFG-> debug = (E_ALL |
E_STRICT);
$CFG-> deb ugd isplay = 1;
$CFG-> deb ugusers = '2';
$CFG-> cachejs = false;
```
#### NOT FOR PRODUCTION SITES

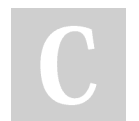

By Dan1el (dan1el) [cheatography.com/dan1el/](http://www.cheatography.com/dan1el/) Not published yet. Last updated 30th March, 2023. Page 1 of 4.

## Moodle Server management Cheat Sheet by Dan1el [\(dan1el\)](http://www.cheatography.com/dan1el/) via [cheatography.com/182179/cs/37888/](http://www.cheatography.com/dan1el/cheat-sheets/moodle-server-management)

#### easy get error

```
echo '<pre>';
print r($ lti);
echo " </p re> \n \n";
die(__ FIL E__.' ' . 'on line' .
' '. LINE );
```
put in PHP file to see contents of variable

### MySQL queries

```
SELECT COUNT (column_name) FROM
table name WHERE column name =
value;
```
count the number of occurrences of a specific value in a column

#### update row with value same row

```
UPDATE table_name SET column1 =
column2 WHERE some_column =
some_value;
```
You can use the UPDATE statement in MySQL to update a cell in a table with a value from another cell on the same row. Here's an example:

### compare a row from a table with another table

```
SELECT u.username
FROM user u
JOIN other_ table o ON
u.username LIKE CONCAT (o.u se ‐
rname, '%')
```
### show all occurencies of a value more than 2x

```
SELECT column name,
COUNT(column_name) AS count
FROM table name
GROUP BY column _ name
HAVING COUNT ( col umn _ name) >
2;
```
i want to show all occurencies of a value in a colum that occur more than 2 times

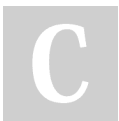

By Dan1el (dan1el) [cheatography.com/dan1el/](http://www.cheatography.com/dan1el/) Not published yet. Last updated 30th March, 2023. Page 2 of 4.

## Moodle Server management Cheat Sheet by Dan1el [\(dan1el\)](http://www.cheatography.com/dan1el/) via [cheatography.com/182179/cs/37888/](http://www.cheatography.com/dan1el/cheat-sheets/moodle-server-management)

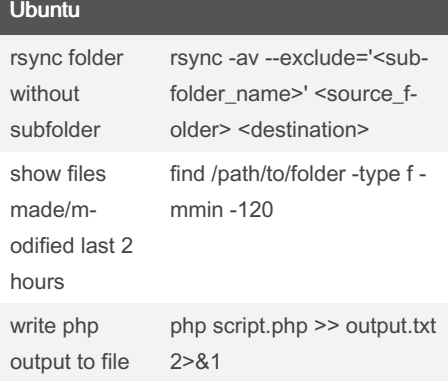

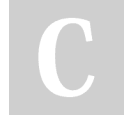

By Dan1el (dan1el) [cheatography.com/dan1el/](http://www.cheatography.com/dan1el/) Not published yet. Last updated 30th March, 2023. Page 3 of 4.

## Moodle Server management Cheat Sheet by Dan1el [\(dan1el\)](http://www.cheatography.com/dan1el/) via [cheatography.com/182179/cs/37888/](http://www.cheatography.com/dan1el/cheat-sheets/moodle-server-management)

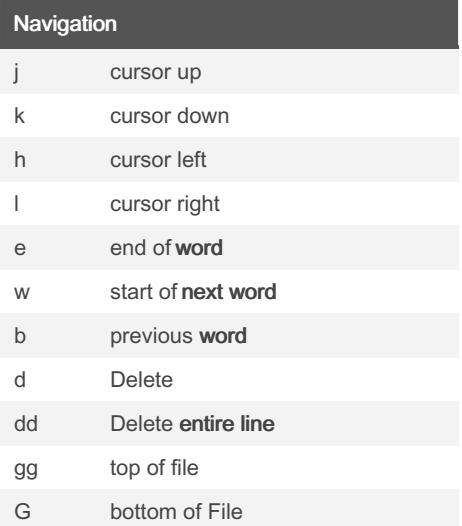

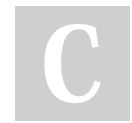

By Dan1el (dan1el) [cheatography.com/dan1el/](http://www.cheatography.com/dan1el/)

Not published yet. Last updated 30th March, 2023. Page 4 of 4.